## **Android Transfer For PC**

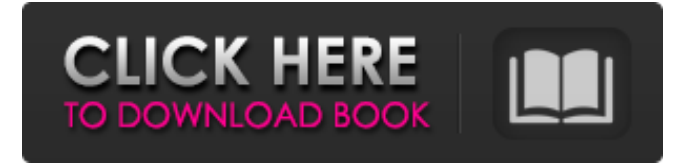

### **Android Transfer For PC Activator Free PC/Windows (Final 2022)**

-Enables you to transfer files from your computer to your Android phone. -Supports all types of file formats. -Access to all your content on the phone. -Easy to install and use. Screenshots Requirements Windows OS (7.0 or higher) Small Storage (32 MB is enough) Client Devices Android – 4.3 or higher Kindly leave a comment or rating below if you liked the post. Your feedback is highly appreciated. Thank you for reading and don't forget to check out our other blog posts.Fantastic Four or The Fantastic Four is a superhero team appearing in various forms of media, generally under the control of Marvel Comics. The Marvel Comic character is sometimes referred to as the Fantastic Four, and is sometimes known simply as the Fantastic Four when a more generic term is needed. The name of the character's team is the Fantastic Four. The name Fantastic Four comes from the first four members of the team. Johnny Storm is the leader, and Reed Richards is the group's creator. The group's first appearance was in The Fantastic Four #1 (1961), created by Stan Lee and Jack Kirby. In the comics, the group's headquarters is an unnamed, unnamed, unnamed stretch of riverbank. Most stories feature the group's (mis)adventures in the modern world. The characters' foes include supervillains such as Kang the Conqueror, Thanos, Galactus, and Doctor Doom, as well as beings called the Inhumans, the Silver Surfer, and the Thing. In other media, Reed, Johnny, and Sue foster a mutant child, Franklin, to give him a home and a life, unaware that, as she expresses her

concern, Franklin becomes the Invisible Woman. In the film Fantastic Four, they receive Franklin as payment for a dangerous mission to the Negative Zone, which leads to a truce between Earth's two most powerful heroes, Reed and Ben Grimm. The team is originally composed of Reed, Sue, Johnny, and Ben, although Ben and Reed no longer play a major role after the death of Professor Charles Xavier. The team later acquires Franklin, who becomes The Invisible Woman, in order to establish a secret base on the Moon. Reed agrees to be leader because of the threat of the Inhumans. The team has since acquired other members, most notably a Human Torch, a brother-and-sister team dubbed the Human Torch and the Thing; they

#### **Android Transfer For PC Activation Code With Keygen Download**

Android Transfer for PC Crack For Windows will easily allow you to transfer content from Android and Windows to iPhone, iPad and iPod. There is no need to burn anything to a disc, and you have the flexibility to transfer any file you desire from PC to Android, or Android to PC. If you want to transfer music and videos files from your PC to your Android, then you should simply run Android Transfer for PC Download With Full Crack on your PC and connect your iPhone, iPad or iPod to your computer via a USB cable. Then you can easily drag and drop any of your music, videos or other files to your iOS device. As for the opposite, you can also easily transfer content from Android to your Windows device. Android Transfer for PC Features: · Run Android Transfer for PC on PC and connect an Android phone or tablet to your PC, then transfer content from PC to Android directly without using any other software · Transfer content from Android phone to PC and vice versa · One-click conversion · No need to burn anything to disc · Directly transfer any file type: Mp3, M4a, Movies, Photos, Songs, Pics, Jpg, Zip · iPad, iPod or iPhone compatible with Android Transfer for PC · Supports any Android phone or tablet · Run Android Transfer for PC on PC without any installation! · Windows compatible  $\cdot$  All files, music, videos, apps, photos, videos, files converted to MP3, M4A · Various file types supported: Mp3, M4A, Movies, Photos, Songs, Pics, Jpg, Zip · Supports Transferring in both directions: PC to Android, and Android to PC · Supports general and advanced file copying options · Update new features frequently · Support to transfer from Android to iPhone, iPad, iPod, Windows or Mac. · Support to transfer any amount of data. · Support to convert any file type to MP3/M4A/WMA · One click conversion · Help menu supports: Screenshot, Files, Guides, FAQ, etc · Full-Featured Explorer Interface · Support to converting all formats: Convert to MP3/M4A/WMA, Convert to WAV, Convert to AAC/MP4/WMV, Convert to WAV · Support to re-encoding and quality settings for iOS (iPhone/iPad/iPod) · Supports for drag and drop function · Supports for manual copying function · Supports for drag and a69d392a70

### **Android Transfer For PC With License Code Free**

With Android Transfer for PC, you can transfer files between your computer and your Android phone. You can save your files and folders to your SD card, or you can use a cloud service as long as the location has a "File Transfer" option. You can transfer files and folders like movies, photos, and music, just like you can in other applications. Additionally, it has a function to migrate files or data, and you can use all features of your Android phone without transferring files. \*Note: This App is only available for Windows 10 Mobile. How to install Android Transfer for PC on Windows 10 mobile? To install Android Transfer for PC, you need to start the download via the Windows browser or by tapping the download button from the description. The main installation process can take a while depending on your Internet speed and computer hardware. As the first thing, you need to download it on your computer. 1. Download and install the Android Transfer for PC in a computer. Tap the Download button from the button bar to download it. The browser automatically detects that you have pressed the download button and therefore automatically starts the download. Once downloaded, you need to install the application on your computer. 2. Open and install the App. After the download has completed, you can start the installation procedure. 3. Give Android Transfer for PC Permission. Once it has finished, tap the on-screen button to open Android Transfer for PC. Next, you need to enable the option to copy files to your Android device. Access the Settings tab by tapping on the three dots icon on the top right corner of the app window. In the Settings tab, tap the On/Off switch to enable or disable the functionality to copy files to your device. 4. Set File Transfer settings. In the Settings tab, tap the On/Off switch to enable or disable the functionality to transfer files to the Android phone. 5. Make a Wi-Fi connection. This is a connecting test, you need to tap the On/Off switch to enable or disable Wi-Fi connection. If Wi-Fi connection has been enabled, it will detect the device and enable it to connect to Wi-Fi. Tap OK to test your Wi-Fi connection. 6. Select the folder to transfer files. To select the folder, tap the folder icon on the button bar. It will show all the folders on the SD card which are created by you. You

#### **What's New In Android Transfer For PC?**

Android Transfer for PC is the best Android file manager that can transfer a huge number of files from computer to smartphone within a couple of minutes. It supports several file transfer modes and allows you to customize settings according to your needs. Features include: Drag and drop: via drag-and-drop function, you can transfer files from one Android Transfer for PC folder to another. Moreover, the program can differentiate between general files and setup kits. Files limit: It allows you to configure the number of files that can be transferred. Advanced options: You can use the advanced settings panel to fine-tune the transferred files. For example, you can specify whether you want to transfer files in a single batch, or you can choose to transfer videos one by one. iCloud support: You can transfer files from your computer to your iPhone, iPad or iPod Touch. Additional: - Information transfer from computer to Android Transfer for PC: You can download the data your Android smartphone contains such as call history, contact list, SMS and other messages. - Check file permissions: You can check which file on your computer can be transferred to the Android transfer for PC folder and other folders. - Backup and restore data: you can use the program to restore your data from any SD card on your Android Transfer for PC folder if you accidentally delete it. - Password manager: All transferred files can be protected via a password. This feature can be used to store multiple passwords on a single file. - File compression: you can compress and uncompress files. - File encryption: you can encrypt files so that they are hard to be decrypted by a third-party application. - File erasing: the program supports the deleting of files that are no longer required. - Supports both Mac and Windows: this transfer application can be used on any of the two operating systems. - Data transfer and backup to Google Drive: you can transfer data to and from your Google account via Wi-Fi or 3G. - Editing and view normal files: you can view and edit photos, music and other media. - Android Transfer for PC Error Fix: this transfer software can fix several errors that could occur in the program. - Free file manager: it does not have an inbuilt file manager. - Not included in this software: - It does not support transferring and managing folders. - Preview mode. - Full version. What's New in This Version: - Fixed application shortcut

# **System Requirements For Android Transfer For PC:**

Minimum: OS: Windows 7 Processor: Intel Pentium 4 2.0 GHz or AMD Athlon 64 2.8 GHz or better Memory: 1 GB of RAM Recommended: Processor: Intel Core 2 Duo 2.5 GHz or better Memory: 2 GB of RAM Additional Notes: ALL SKINS: ALL LINES: TIME: REFERENCE: PLATFORM: Game: Call of Duty 4:

<http://tlcme.org/2022/06/23/tvlinks-crack-download-for-windows-2022/> <https://evol.ai/dgex/index.php/advert/startbluescreen-full-product-key/> [http://beliketheheadland.com/wp-content/uploads/2022/06/REFOG\\_Terminal\\_Monitor.pdf](http://beliketheheadland.com/wp-content/uploads/2022/06/REFOG_Terminal_Monitor.pdf) <http://doyousue.com/?p=98970> [https://www.connect.aauaalumni.com/upload/files/2022/06/rcoYT3TeXCfb3bSZQkhp\\_23\\_886](https://www.connect.aauaalumni.com/upload/files/2022/06/rcoYT3TeXCfb3bSZQkhp_23_8866c56ee0fa8ec82414c2d30e587386_file.pdf) [6c56ee0fa8ec82414c2d30e587386\\_file.pdf](https://www.connect.aauaalumni.com/upload/files/2022/06/rcoYT3TeXCfb3bSZQkhp_23_8866c56ee0fa8ec82414c2d30e587386_file.pdf) <https://4w15.com/pdf2word-converter-freeware-version-free-win-mac/> <http://jaxskateclub.org/2022/06/23/onotes-crack-activation-key-mac-win/> [http://geniyarts.de/wp](http://geniyarts.de/wp-content/uploads/2022/06/AT4RE_Password_Recovery_Free_Download_3264bit_Latest.pdf)[content/uploads/2022/06/AT4RE\\_Password\\_Recovery\\_Free\\_Download\\_3264bit\\_Latest.pdf](http://geniyarts.de/wp-content/uploads/2022/06/AT4RE_Password_Recovery_Free_Download_3264bit_Latest.pdf) [https://rajnikhazanchi.com/double-file-scanner-2-01-crack-free-registration-code-free-mac-win](https://rajnikhazanchi.com/double-file-scanner-2-01-crack-free-registration-code-free-mac-win-latest/)[latest/](https://rajnikhazanchi.com/double-file-scanner-2-01-crack-free-registration-code-free-mac-win-latest/) <https://gravesendflorist.com/yamc-yet-another-email-client-mac-win-2022/> <https://www.lbbskin.com/human-health/geodll-22-19-free-download-x64-latest/> <https://ebs.co.zw/advert/dspllsim-4-7-0-0-crack-free/> [https://justproms.com/upload/files/2022/06/vYFYe9sJt5Eh6e2jSXcs\\_23\\_31ed33074a612654c](https://justproms.com/upload/files/2022/06/vYFYe9sJt5Eh6e2jSXcs_23_31ed33074a612654c67f570cd90f1368_file.pdf) [67f570cd90f1368\\_file.pdf](https://justproms.com/upload/files/2022/06/vYFYe9sJt5Eh6e2jSXcs_23_31ed33074a612654c67f570cd90f1368_file.pdf) http://www.mtcpreps.com/wp-content/uploads/2022/06/MSN\_Content\_Loader\_\_Registration Code Free Download 2022.pdf [https://esmuseum.com/wp-content/uploads/2022/06/Pro\\_Gamer\\_Betting\\_Advices.pdf](https://esmuseum.com/wp-content/uploads/2022/06/Pro_Gamer_Betting_Advices.pdf) <https://usdualsports.com/wp-content/uploads/2022/06/WeatherEye.pdf> [https://www.hhlacademy.com/advert/desktop-vlocker-crack-license-code-keygen-download](https://www.hhlacademy.com/advert/desktop-vlocker-crack-license-code-keygen-download-latest-2022/)[latest-2022/](https://www.hhlacademy.com/advert/desktop-vlocker-crack-license-code-keygen-download-latest-2022/) <https://mybigpharmacy.com/wp-content/uploads/2022/06/udoyal.pdf> <https://greenbookwiki.com/wp-content/uploads/2022/06/Frontier.pdf> <https://iranskillhouse.com/blog/index.php?entryid=3157>